## **Adobe Photoshop 2020 Download Google Drive UPDATED**

To get the serial number, you need to start Adobe Photoshop. Once you are in Photoshop, go to "File," "Account", and then "Account Settings." From there, click on the "Activation" tab to open the the "Activation" dialog box. On the left side of the dialog box, select "Serial Number" from the "Determining Serials" drop-down list. Once you have selected "Serial Number," click on "Add Serial Number." Then, enter the serial number you obtained from the keygen program. Once you have entered the serial number, click on "Activate" to finish.

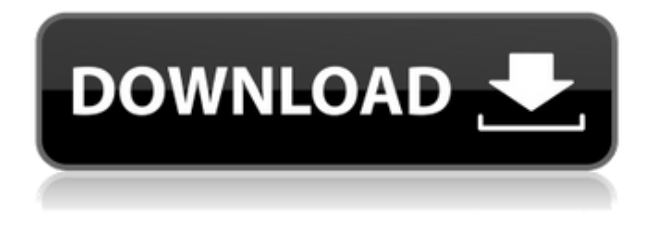

Photo editing software hasn't changed much in the past five years. It still leans on the hours of work that were spent on its development, and offers a rewardingly consistent workflow for users who need--or want--to know where to find a particular tool. I still miss the breadcrumbs in Adobe Bridge, a feature that keeps everything related to a selected photo in view. But the key functionality is still there, in Adobe Photoshop. The most recent version opens quickly, exudes a sense of power, and has a solid interface that recognizes intuitive gestures and the simplifying workflows that users have come to love. If you've used Photoshop for cropping, red-eye reduction, a less-is-more approach to improving the look of your image, tweaking color, and sharpening an image, you'll find that many of the same tasks are appropriate in the program that launched the career of David O. Selznick. Many have an emotional attachment to this application but few have yet to discover its modern incarnation. Sketch Tools, the last complete cycle of enhancements before Lightroom and Photoshop, fills in the gaps of Photoshop's once-excellent image-editing engine. In general, this trio of apps feels more cohesive than it has in the past, with a natural progression of functionality. For example, at its simplest, Photoshop's Image > Adjust > Brightness/Contrast may be the single most important adjustment you'll make to an image. You'll probably start there and work from there.

**The Comparison Chart** showcases our Photoshop-Lightroom comparison. Click the 'Enlarge' button to compare the features, or select the image on the left to compare on the right.

## **Download Adobe Photoshop 2022 (Version 23.0.1)Incl Product Key Free Registration Code For PC 2022**

The Levels tool can be used to transform the tonal range, adjust color curves, and convert grayscale images into a full-color image. This does that in an intelligent way to take best advantage of the best features—saving more time and less disk space—that's why you should know all about the program. The most important element of a graphic image is to draw the viewer's

attention to all parts of the graphics, and so, it is about the essential information that needs to be conveyed. In your work, you would certainly want to focus attention on a particular part of the image. For a more effective method to display the information you can use the shape layer to accomplish the same. This feature allows you to organize a simple structure to the image **Six Easy Ways to Choose Flairs**

You can instantly create a pattern with a unique, multipurpose design. You can crop from a variety of font formats and then create a separate pattern for each letter. For instance, you can use this tool to get the proportions of the main heading and text, make it solid, or turn it into a logo. You can use it to create the box-out for an image; you can also create the template for adding the linear pattern or texture. It's not perfectly well-known that unlike Photoshop layers, the shapes within most templates become transparent. Lets look back at our template from earlier and expand it with our shape layer. You may also start to notice that we can create a color for this shape layer and assign this to a font, a layer, or a style. In other words, all of the creative features can be achieved with our shape layer. e3d0a04c9c

## **Adobe Photoshop 2022 (Version 23.0.1)With Keygen Windows 2022**

Add effects and custom transitions to Photoshop files. Bridge has a suite of robust, easy-touse effects that can be applied directly to your layers. You can add text and other effects in Bridge and much more. It was always difficult for Photoshop fans to make the jump from Windows to macOS, but that is not the case any longer. Photoshop is one of the few programs left that can run natively on the Mac platform and come with a free trial of the software. By default, Adobe Elements will install onto your computer and open with a Windows-based look, including the familiar Windows control panel and menu bar. To change this, go to **Elements>Preferences...** and select the **File** tab. Under the Preferences heading, toggle the box beside the **Show Elements on Macintosh** option. The new release of Photoshop includes the familiar Photoshop Actions panel, which lets you check off a series of tasks to run when you click the **Action** button. The Actions panel is also a great spot for creating custom actions to apply to a variety of files. You can save an action in Edit, where you can change the name and other information before saving. When creating a new document, you can use several file formats, including the popular JPEG format. But it's also possible to save files in the Adobe's own Photoshop Define File format, the raw file format for creators who want maximum flexibility. When the program is first opened, the default is to save the current file in the Photoshop Define File format, but you can change that to JPEG or RAW if you prefer. We also like the new capability to select different versions of the file. For example, you can save the file in its raw state by saving a copy of the Photoshop Define File version. Then, you can edit the file, save it as a new Photoshop Define File version, and continue editing and saving.

adobe photoshop cc crack download apk adobe photoshop 7.0 apk download for android download adobe photoshop 6 adobe photoshop 7.0 download reviews for windows 10 remove.bg for adobe photoshop free download adobe photoshop free download reddit retouch pro for adobe photoshop free download adobe photoshop sky replacement download adobe photoshop cs6 download adobe photoshop cs5 free download

Adobe Photoshop's workspace is designed in such a way to make it easy for users to organize their assets, while keeping them visible and easily accessible. At the top, you can find your Digital Asset Library, which hosts your files and settings. Your files can be organized into folders and worked on directly from the workspace. The History panel is located at the left side of the workspace and the Actions panel at the top. Features and tools are located at the lens icon. Editing tools are found at the left tool panel. There are many layers in which you can place your assets. Adobe Photoshop Elements is an alternative to traditional Photoshop. It is a graphics editor for photographers, image editors and hobbyists. It contains all of the essentials for photographers with a focus on adjustments, retouching, basic compositing and page layout. For many of us, the Adobe products are king. They have the best of everything. Photoshop is the flagship product of all images and the pro version is at the top of the mountain. The software is tremendously popular, but becoming one of the most complex PC programs. This guide covers everything from the fundamentals to the technical know-how of installing and using Photoshop. The topics range from the most basic, yet exhaustive, to the more advanced tools, including the industry-standard plugins. The Author also covers some of the features that are exclusive to the Pro version of Photoshop. As a result, you'll have the best understanding of Photoshop, the program that has been used to create most of the famous photographs and textures in the history.

It is a tool that a lot of professionals use, Photoshop CC is dedicated to design and manipulate digital images. It uses a common image file format called as Photoshop. Initially, it was used for photocomposition of printed images, but it was later used for digital editing in 1996 when Adobe introduced the Photoshop Lightroom. It then evolved and adapted to many new

functions including image optimization and web design. Adobe Photoshop is an image editing software extensively spread all over the globe. It allows the user to edit photos, modify images, add text etc. It uses different colors to interpret categories of files such as: Bitmap, Grayscale, and many others. In fact, this software is a very strong image editing tool that helps to manipulate multiple files at once. Adobe Photoshop is a kind of standard software for editing photos. Many people use it for editing and modification of their photos. It is used for all types of photos, movies, and images. It has the ability to edit and modify photos in an instant, so it always produce a frequently updated result. One of the most significant upgrades is the addition of the Adobe Sensei neural network API, which has the ability to instantly detect changes of a person's gaze in a photo, allowing users to swap the direction of a person's gaze in seconds. Adobe promises it will continue to add support for other AI models and APIs in the future. The AI is just one of the more than 50 new features included in latest version of Photoshop.

<https://zeno.fm/radio/design-doll-4-keygen-software> <https://zeno.fm/radio/soal-dan-jawaban-seni-budaya-smp-semester-1-kelas-9> <https://zeno.fm/radio/urpwdr11rc9-rar> <https://zeno.fm/radio/l2-adrenaline-1-99-cracked-11> <https://zeno.fm/radio/nuendo-6-full-version-crack-by-team-air-password> <https://zeno.fm/radio/ham-radio-deluxe-6-6-0-236-with-crack> <https://zeno.fm/radio/samsung-clone-j7-flash-file-2nd-update-lcd-fix-mt6580-8-1-firmware> <https://zeno.fm/radio/newer-super-mario-bros-wii-summer-sun-iso-21> <https://zeno.fm/radio/mad-mapper-for-windows-7-free-download>

Smart Objects is the powerful tool for processing of images that would have been impossible just a few years ago – thanks to the existence of raw source material. So a photographer can take an image and convert it to a smart object using settings in Photoshop, and make adjustments to it effortlessly. This tool, along with Photoshop filters, can give you astonishing results How many times do we miss this feature. We take photos a lot. And hardly ever take photos when the moment calls for a new take on it. Why not? It's underestimated, but it's all about HDR. HDR is a combined approach of multiple shots taken at times when there was a change in the weather, light, or the subject. It may make as much as 25 times the amount of data (yep, that means high definition), and be merged seamlessly into a single image. Lens Correction Suite is one of the best tools to correct the image wrinkles and distortions. It comes at a quite affordable price, which is quite unusual to find among other tools in Photoshop. The tools with this feature can correct lens errors, move lens materials, and increase sharpness. With this correction, even the lighting and contrast are improved. Freakily, the Content-Aware Fill is the feature that Photoshop just has no idea about which is the best. It was developed by Adobe's own engineers, giving them the ability to efficiently replace any unwanted objects in the given image. This is a magic tool that helps in removing dirt and blood stains from photographs. Still, it requires hours of manual labor.

[https://assetmanagementclub.com/download-adobe-photoshop-cc-2015-version-17-product-key-mac](https://assetmanagementclub.com/download-adobe-photoshop-cc-2015-version-17-product-key-mac-win-update-2022/)[win-update-2022/](https://assetmanagementclub.com/download-adobe-photoshop-cc-2015-version-17-product-key-mac-win-update-2022/)

<https://www.anunciandoinmuebles.com/download-adobe-photoshop-2022-license-keygen-new-2022/> [https://finnababilejo.fi/wp-content/uploads/2023/01/Adobe-Photoshop-2020-Download-Activation-Key-](https://finnababilejo.fi/wp-content/uploads/2023/01/Adobe-Photoshop-2020-Download-Activation-Key-With-Keygen-PCWindows-upDated-2022.pdf)[With-Keygen-PCWindows-upDated-2022.pdf](https://finnababilejo.fi/wp-content/uploads/2023/01/Adobe-Photoshop-2020-Download-Activation-Key-With-Keygen-PCWindows-upDated-2022.pdf)

[https://everydayessentials-life.com/wp-content/uploads/2023/01/Photoshop-App-Free-Download-For-](https://everydayessentials-life.com/wp-content/uploads/2023/01/Photoshop-App-Free-Download-For-Windows-TOP.pdf)[Windows-TOP.pdf](https://everydayessentials-life.com/wp-content/uploads/2023/01/Photoshop-App-Free-Download-For-Windows-TOP.pdf)

[https://mondetectiveimmobilier.com/2023/01/02/download-free-photoshop-2021-version-22-3-product](https://mondetectiveimmobilier.com/2023/01/02/download-free-photoshop-2021-version-22-3-product-key-keygen-for-lifetime-for-windows-latest-update-2023/) [-key-keygen-for-lifetime-for-windows-latest-update-2023/](https://mondetectiveimmobilier.com/2023/01/02/download-free-photoshop-2021-version-22-3-product-key-keygen-for-lifetime-for-windows-latest-update-2023/)

<https://www.touchegraphik.com/wp-content/uploads/2023/01/hugosepa.pdf> <https://mentorus.pl/adobe-download-older-versions-of-photoshop-exclusive/>

<http://hotelthequeen.it/?p=131692> <https://www.ocacp.com/wp-content/uploads/2023/01/Ps-Photoshop-Download-For-Pc-UPD.pdf> <http://shalamonduke.com/?p=184382> [https://lecapmag.com/wp-content/uploads/2023/01/Photoshop\\_2022.pdf](https://lecapmag.com/wp-content/uploads/2023/01/Photoshop_2022.pdf) <http://tourntravelplanner.com/rain-photoshop-action-free-download-best/> [https://canpatlar.com/wp-content/uploads/2023/01/Adobe-Photoshop-CC-2015-Version-18-Download-f](https://canpatlar.com/wp-content/uploads/2023/01/Adobe-Photoshop-CC-2015-Version-18-Download-free-Serial-Number-3264bit-New-2022.pdf) [ree-Serial-Number-3264bit-New-2022.pdf](https://canpatlar.com/wp-content/uploads/2023/01/Adobe-Photoshop-CC-2015-Version-18-Download-free-Serial-Number-3264bit-New-2022.pdf) <https://kitarafc.com/wp-content/uploads/2023/01/queipea.pdf> [https://townlifeproperties.com/wp-content/uploads/2023/01/Photoshop\\_70\\_Download\\_For\\_Pc\\_64\\_Bit\\_](https://townlifeproperties.com/wp-content/uploads/2023/01/Photoshop_70_Download_For_Pc_64_Bit_Filehippo_REPACK.pdf) [Filehippo\\_REPACK.pdf](https://townlifeproperties.com/wp-content/uploads/2023/01/Photoshop_70_Download_For_Pc_64_Bit_Filehippo_REPACK.pdf) [https://turbulentelevenvansissi.nl/wp-content/uploads/2023/01/Adobe-Photoshop-2022-Version-2301-](https://turbulentelevenvansissi.nl/wp-content/uploads/2023/01/Adobe-Photoshop-2022-Version-2301-Download-Full-Version-For-Mac-and-Windows-updAte-2023.pdf) [Download-Full-Version-For-Mac-and-Windows-updAte-2023.pdf](https://turbulentelevenvansissi.nl/wp-content/uploads/2023/01/Adobe-Photoshop-2022-Version-2301-Download-Full-Version-For-Mac-and-Windows-updAte-2023.pdf) <https://terapeutas.shop/wp-content/uploads/2023/01/Download-Photoshop-Ps-Gratis-INSTALL.pdf> <https://www.elfetica.it/wp-content/uploads/2023/01/larkcla.pdf> <https://outlethotsale.com/wp-content/uploads/2023/01/wheahia.pdf> [https://survivalist.fun/wp-content/uploads/2023/01/How-Do-I-Download-Adobe-Photoshop-Elements-2](https://survivalist.fun/wp-content/uploads/2023/01/How-Do-I-Download-Adobe-Photoshop-Elements-2019-HOT.pdf) [019-HOT.pdf](https://survivalist.fun/wp-content/uploads/2023/01/How-Do-I-Download-Adobe-Photoshop-Elements-2019-HOT.pdf) <https://generalskills.org/wp-content/uploads/2023/01/whitvytt.pdf> <https://mentorus.pl/photoshop-express-unlocked-apk-download-full/> [http://ticketguatemala.com/adobe-photoshop-2021-version-22-5-1-download-with-key-with-serial-key](http://ticketguatemala.com/adobe-photoshop-2021-version-22-5-1-download-with-key-with-serial-key-for-pc-lifetime-release-2023/)[for-pc-lifetime-release-2023/](http://ticketguatemala.com/adobe-photoshop-2021-version-22-5-1-download-with-key-with-serial-key-for-pc-lifetime-release-2023/) [https://allsportlms.com/wp-content/uploads/2023/01/Adobe\\_Photoshop\\_eXpress.pdf](https://allsportlms.com/wp-content/uploads/2023/01/Adobe_Photoshop_eXpress.pdf) [https://xn--80aagyardii6h.xn--p1ai/photoshop-cc-2015-version-16-download-free-with-licence-key-last](https://xn--80aagyardii6h.xn--p1ai/photoshop-cc-2015-version-16-download-free-with-licence-key-last-release-2023-128313/)[release-2023-128313/](https://xn--80aagyardii6h.xn--p1ai/photoshop-cc-2015-version-16-download-free-with-licence-key-last-release-2023-128313/) [https://imotisofiaoblast.com/wp-content/uploads/2023/01/Photoshop-2021-Version-2243-Download-fr](https://imotisofiaoblast.com/wp-content/uploads/2023/01/Photoshop-2021-Version-2243-Download-free-Activation-Key-2023.pdf) [ee-Activation-Key-2023.pdf](https://imotisofiaoblast.com/wp-content/uploads/2023/01/Photoshop-2021-Version-2243-Download-free-Activation-Key-2023.pdf) [https://greenearthcannaceuticals.com/photoshop-2022-version-23-0-1-with-product-key-patch-with-se](https://greenearthcannaceuticals.com/photoshop-2022-version-23-0-1-with-product-key-patch-with-serial-key-2022/) [rial-key-2022/](https://greenearthcannaceuticals.com/photoshop-2022-version-23-0-1-with-product-key-patch-with-serial-key-2022/) <http://prettiegirlimpact.com/download-photoshop-cs5-free-download-new/> [https://aarbee.se/wp-content/uploads/2023/01/Download-Photoshop-Cs6-Gratis-Windows-10-LINK.pd](https://aarbee.se/wp-content/uploads/2023/01/Download-Photoshop-Cs6-Gratis-Windows-10-LINK.pdf) [f](https://aarbee.se/wp-content/uploads/2023/01/Download-Photoshop-Cs6-Gratis-Windows-10-LINK.pdf) [https://provisionsfrei-immo.de/wp-content/uploads/2023/01/Photoshop-2021-Version-2242-Download](https://provisionsfrei-immo.de/wp-content/uploads/2023/01/Photoshop-2021-Version-2242-Download-free-Hack-lAtest-release-2023.pdf)[free-Hack-lAtest-release-2023.pdf](https://provisionsfrei-immo.de/wp-content/uploads/2023/01/Photoshop-2021-Version-2242-Download-free-Hack-lAtest-release-2023.pdf) <http://efekt-metal.pl/?p=1> [https://livehealthynews.com/wp-content/uploads/2023/01/Photoshop-2022-Version-2311-Download-fr](https://livehealthynews.com/wp-content/uploads/2023/01/Photoshop-2022-Version-2311-Download-free-Product-Key-Full-Incl-Product-Key-For-Mac-and-W.pdf) [ee-Product-Key-Full-Incl-Product-Key-For-Mac-and-W.pdf](https://livehealthynews.com/wp-content/uploads/2023/01/Photoshop-2022-Version-2311-Download-free-Product-Key-Full-Incl-Product-Key-For-Mac-and-W.pdf) <https://www.pusdigsmkpgri1sby.com/adobe-photoshop-cs3-free-download-with-crack-kickass-top/> [http://www.distrixtmunxhies.com/2023/01/02/adobe-photoshop-free-download-for-windows-10-full-ve](http://www.distrixtmunxhies.com/2023/01/02/adobe-photoshop-free-download-for-windows-10-full-version-with-key-repack/) [rsion-with-key-repack/](http://www.distrixtmunxhies.com/2023/01/02/adobe-photoshop-free-download-for-windows-10-full-version-with-key-repack/) <https://bodhirajabs.com/adobe-photoshop-2021-version-22-2-activation-win-mac-2023/> <https://autodohoang.com/wp-content/uploads/2023/01/nangis.pdf> <http://insenergias.org/?p=135959> [https://iamstudent.net/wp-content/uploads/2023/01/Hairstyle-For-Adobe-Photoshop-Free-Download-I](https://iamstudent.net/wp-content/uploads/2023/01/Hairstyle-For-Adobe-Photoshop-Free-Download-INSTALL.pdf) [NSTALL.pdf](https://iamstudent.net/wp-content/uploads/2023/01/Hairstyle-For-Adobe-Photoshop-Free-Download-INSTALL.pdf) [https://malaysiafoodandtravel.com/wp-content/uploads/2023/01/Photoshop-2021-Version-225-With-Li](https://malaysiafoodandtravel.com/wp-content/uploads/2023/01/Photoshop-2021-Version-225-With-Licence-Key-With-Serial-Key-PCWindows-2023.pdf) [cence-Key-With-Serial-Key-PCWindows-2023.pdf](https://malaysiafoodandtravel.com/wp-content/uploads/2023/01/Photoshop-2021-Version-225-With-Licence-Key-With-Serial-Key-PCWindows-2023.pdf) Share for Review Makes It So Much Easier to Share Ideas. Photoshop has always been a creative environment, but it took a few years to figure out how to share edits. Some users experienced

<http://propertygroup.ie/original-photoshop-app-free-download-new/>

issues and some others couldn't figure out how to use the Wacom-specific sharing features built into Photoshop. With Share for Review, you can quickly share edits directly inside the

app without leaving it. Simply share files to the cloud and then they'll be available for everyone to view or make edits to. No matter the device, they'll all see your file at the same time. Adobe experts are talking about the "Edit-as-You-Create" workflow, in which you can make changes to your image while the Photoshop software and device are working hard to keep everything in sync. Whether you're working using an Apple computer, Android device, or Windows PC, this new workflow is about bringing your creativity to life by making the most of the collaboration between you and your device. It's an entire new way of working that allows you to focus on your own creativity while your editing tools help you take your work to the next level. The new Photoshop makes it possible to work on a variety of surfaces, whether you are using a laptop, smartphone or tablet. From a laptop, you can use your mouse or the touchscreen, depending on whether the device has the tracking capabilities of a mouse. You can also use your tablet or phone to access Photoshop when working on-the-go. Updating your graphics and photos has never been easier or more convenient. You can also let the world see your work on social media in real-time as you edit. Save time and get great results with new features like an AI-powered selection tool and the new Column Select tool. The AI-powered selection tool can identify the exact areas of the image that you want to work on. Editing text is a breeze with the new Text Replacement tool. In addition to that, the app now supports the desktop canvas. Now, you can work on the desktop canvas directly within Photoshop.